# **Statistique descriptive à une variable**

# **3) Etude du cas d'une variable statistique continue :**

Soit X une variable statistique continue définie sur une population de *n* individus et dont les observations sont regroupés en  $k$  classes :  $[e_0, e_1]$ ,  $[e_1, e_2]$ , ...,  $[e_{k-1}, e_k]$  dont les effectifs respectifs  $n_1, n_2, ..., n_k$ .

**Exemple :** Un échantillon de 50 poissons de la même espèce a fourni les poids suivants (en g) :

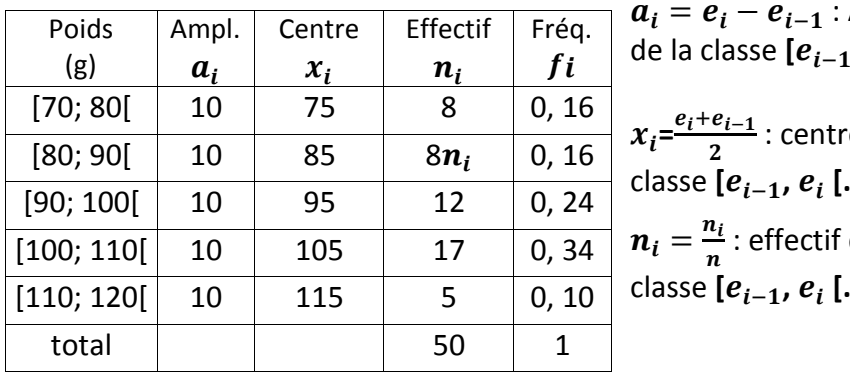

$$
a_i = e_i - e_{i-1} : \text{Amplitude}
$$
  
de la classe  $[e_{i-1}, e_i]$ .

: centre de la classe [ $e_{i-1}$ ,  $e_i$  [. ffectif de la

# **3.1 Représentation graphique : Histogramme**

égale à son amplitude et hauteur proportionnelle à sa fréquence  $f_i^g$ . A chaque classe  $[e_{i-1}, e_i]$ , on fait correspondre un rectangle de base

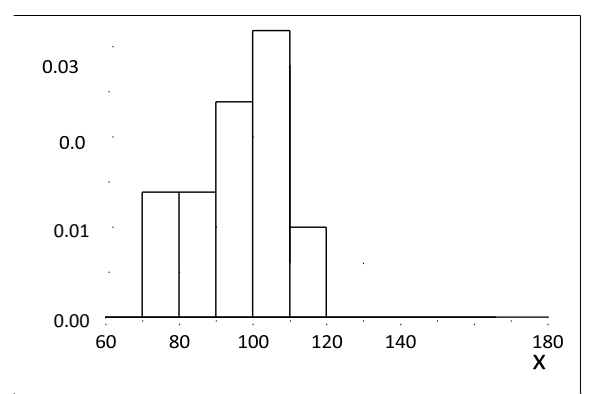

Remarque : En reliant les points de coordonnées ( $x_i, f_i$ ) par des segments de droites dans l'histogramme, on obtient une courbe dite Polygone des fréquences.

## **3.2 Fréquences cumulées et courbes cumulatives :**

 $Fi \uparrow = f_1 + ... + f_i$  dite fréquence cumulée croissante, correspondante à  $[e_{i-1}, e_i]$ , est la proportion des observations inférieure à  $\pmb{e}_{\pmb{i}}.$ 

 $Fi \downarrow = f_1 + ... + f_i$  dite fréquence cumulée croissante, correspondante à  $[e_{i-1}, e_i]$ , est la proportion des observations supérieur ou égale à  $e_{i-1}$ .

## **COURBES CUMULATIVES :**

La courbe cumulative croissante (respectivement décroissante) de la variable statistique X est la représentation graphique de la fonction  $F \uparrow (x) : \mathbb{R} \to [0,1]$  (respectivement  $F \downarrow (x) : \mathbb{R} \to [0,1]$ ) définie par

$$
F \uparrow (x) = \begin{cases} 0 & \text{si } x < e_0 \\ \frac{f_i}{a_i} (x - e_{i-1}) + F_{i-1} \uparrow & \text{si } x \in [e_{i-1}, e_i[ \\ 1 & \text{si } x \ge e_k \end{cases}
$$

(Respectivement  $\mathbf{F} \downarrow (\mathbf{x}) = \{$  $\mathbf{1}$ f  $\frac{I_i}{a_i}(e_i-x)+F_{i+1}\downarrow \, si\,x\in [e_{i-1},e_i]$  $\boldsymbol{0}$ 

### **Remarque :**

1)  $F \uparrow$  et  $F \downarrow$  sont appelées fonctions de répartitions de la variable statistique X.

 $2$ )  $F \uparrow (x)$ : représente la proportion d'observations qui sont inférieure à x. 3)  $F \uparrow (e_i) = F_i \uparrow$  pour tout  $i = 1, 2, ..., k$ .

4) 
$$
F \downarrow (e_i) = F_{i+1} \downarrow
$$
 pour tout  $i = 0, 1, ..., (k-1)$ 

**3.3 Représentation numérique des données :**

**3.3.1 Paramètres de tendance centrale :**

**i) Le MODE** : noté  $M_o$ .

La classe dont la fréquence est la plus élevée est dite classe modale.

Soit  $[e_{i-1}, e_i]$  la classe modale, alors  $M_o \in [e_{i-1}, e_i]$ .

La valeur du mode  $M<sub>o</sub>$  peut-être approchée de deux manières :

<u>Première méthode :</u>  $M_o = \frac{e}{\tau}$  $\frac{1+ct}{2}$  centre de la classe modale.

**Deuxième méthode :** En utilisant la règle de Thales on obtient

$$
M_o = e_{i-1} + a_i \frac{\Delta_1}{\Delta_1 + \Delta_2} \quad \text{Où} : \Delta_1 = f_i - f_{i-1}
$$

$$
\Delta_2 = f_i - f_{i+1}.
$$

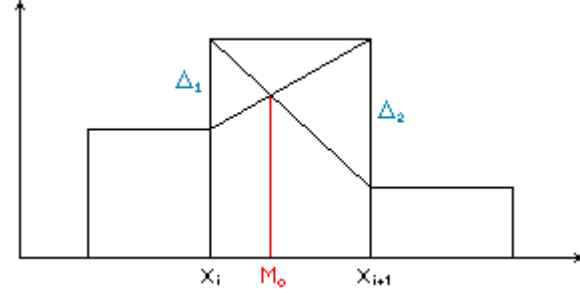

**<u>ii) La MEDIANE :</u>** Notée  $M_e$ . Elle vérifie  $F \uparrow (M_e) = F \downarrow (M_e) = \frac{1}{2}$  $\frac{1}{2}$ . La classe  $[e_{i-1}, e_i]$  est dite classe médiane si  $M_e \in [e_{i-1}, e_i]$ .

**Calcul de la médiane** : soit  $F_{i-1} \uparrow \leq \frac{1}{2}$  $\frac{1}{2} < F_i \uparrow \Rightarrow M_e \in [e_{i-1}, e_i[$ . D'après la courbe cumulative croissante on obtient :  $\frac{F}{E}$  $\frac{i^{\uparrow} - F_{i-1}^{\uparrow}}{e_i - e_{i-1}} = \frac{F \uparrow (M_e)}{M_e -}$  $\frac{M_e - P_{i-1}}{M_e - e_{i-1}} \Rightarrow$ f  $\frac{f_i}{a_i} = \frac{0}{i}$  $\frac{n!s-r_{i-1}+m_{e}-n_{i-1}}{M_{e}-e_{i-1}} \Rightarrow$ 

$$
M_e = \frac{a_i}{f_i} (0.5 - F_{i-1} \uparrow) + e_{i-1}
$$

En particulier si  $\exists i$  *tel que*  $F_i \uparrow = 0.5$  alors  $M_e = e_i$ .

**iii) La MOYENNE ARITHMETIQUE** : notée  $\bar{x}$ .

$$
\overline{x} = \frac{1}{n} \sum_{i=1}^{k} n_i x_i
$$

où  $x_i = \frac{e}{2}$  $\frac{1+e_i}{2}$  centre de la classe  $[e_{i-1}, e_i]$ et  $n_i$ : l'effectif correspondant à la classe  $[e_{i-1}, e_i]$ .

#### **3.3.2 Paramètre de dispersions :**

#### **i) VARIANCE et ECART TYPE :**

$$
V(X) = \frac{1}{n} \sum_{i=1}^{k} n_i (x_i - \overline{x})^2
$$
ou encore  $V(X) = (\frac{1}{n} \sum_{i=1}^{k} n_i x_i^2) - \overline{x}^2$   
où  $x_i = \frac{e_{i-1} + e_i}{2}$  centre de la classe [ $e_{i-1}$ ,  $e_i$ [ et  $n_i$ : l'effectif  
correspondant à la classe [ $e_{i-1}$ ,  $e_i$ [.  $\overline{x}$ : Moyenne arithmétique de X.  
L'écart type de X est défini par :

$$
\sigma_X=\sqrt{V(X)}.
$$

#### **ii) INTERVALLE INTERQUARTILES :**

Les quartiles notés,  $Q_1$ ,  $Q_2$ ,  $Q_3$  vérifient :  $F \uparrow (Q_1) = 0.25$ ,  $F \uparrow (Q_2) = F \uparrow (M_e) = 0.5$ ,  $F \uparrow (Q_3) = 0.75$ . L'intervalle interquartile est donné par :  $[Q_1, Q_3]$ , il mesure la dispersion des observations autour de la médiane  $M_e$ .

**Calcul du quartile**  $Q_1$ : soit  $F_{i-1}$   $\uparrow \leq 0.25 < F_i$   $\uparrow \Rightarrow Q_1 \in [e_{i-1}, e_i]$ . En procédant de même que pour le cas de la médiane, on obtient :

$$
Q_1 = \frac{a_i}{f_i}(0.25 - F_{i-1} \uparrow) + e_{i-1}
$$

**Calcul du quartile**  $Q_3$ **:** soit  $F_{i-1} \uparrow \leq 0.75 < F_i \uparrow \Rightarrow Q_3 \in [e_{i-1}, e_i]$ . En procédant de même que pour le cas de la médiane, on obtient :

$$
Q_3 = \frac{a_i}{f_i} (0.75 - F_{i-1} \uparrow) + e_{i-1}
$$